# Package 'geotech'

February 14, 2016

Title Geotechnical Engineering

Date 2016-02-01

Version 1.0

Author James Kaklamanos <kaklamanosj@merrimack.edu> and Kyle Elmy <elmyk@merrimack.edu>

Maintainer James Kaklamanos <kaklamanosj@merrimack.edu>

Description A compilation of functions for performing calculations and creating plots that commonly arise in geotechnical engineering and soil mechanics. The types of calculations that are currently included are: (1) phase diagrams and index parameters, (2) grain-size distributions, (3) plasticity, (4) soil classification, (5) compaction, (6) groundwater, (7) subsurface stresses (geostatic and induced), (8) Mohr circle analyses, (9) consolidation settlement and rate, (10) shear strength, (11) bearing capacity, (12) lateral earth pressures, (13) slope stability, and (14) subsurface explorations. Geotechnical engineering students, educators, researchers, and practitioners will find this package useful.

License GPL-3

Imports graphics, stats NeedsCompilation no Repository CRAN Date/Publication 2016-02-14 17:30:19

# R topics documented:

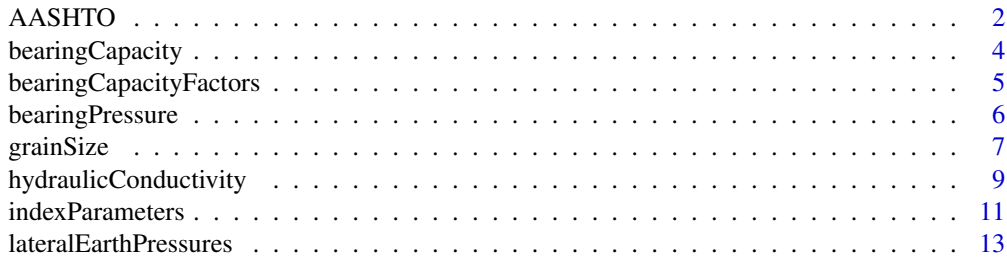

#### <span id="page-1-0"></span>2 AASHTO

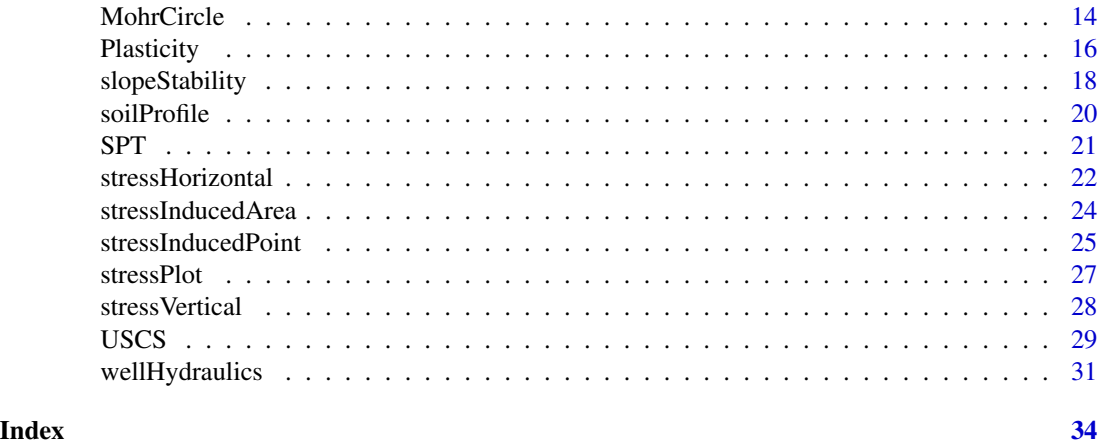

<span id="page-1-1"></span>AASHTO *AASHTO Soil Classification*

# Description

This set of functions classifies soil using the American Association of State Highway and Transportation Officials (AASHTO) Soil Classification System.

# Usage

AASHTO(sieve = NA, size = NA, percent = NA, metric = NA,  $p10 = NA$ ,  $p40 = NA$ ,  $p200 = NA$ ,  $LL = NA$ ,  $PL = NA$ ,  $PI = NA$ ,  $NP = NA$ )  $GI(p200, LL, PL = NA, PI = NA)$ 

# Arguments

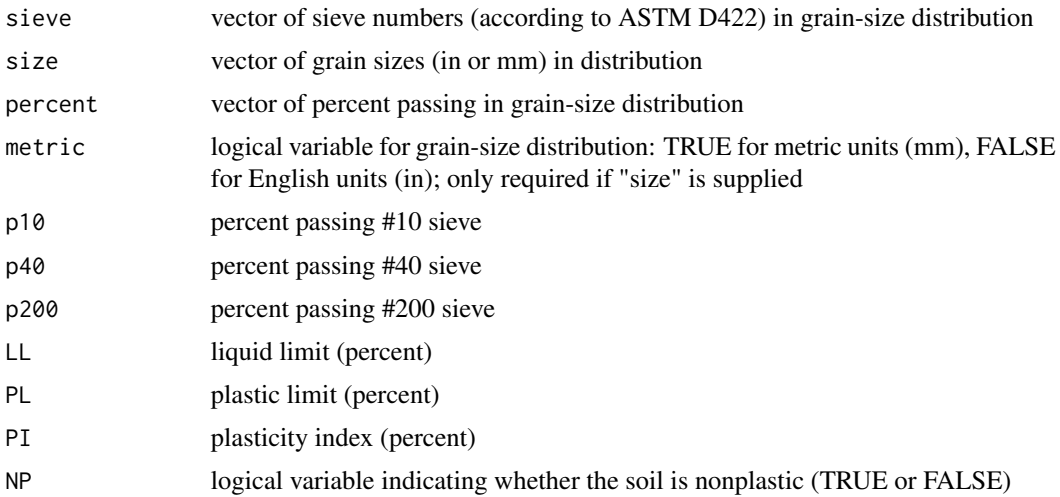

#### <span id="page-2-0"></span>AASHTO 3

# Details

In the AASHTO function:

- For the grain-size data, one of three following pieces of data must be specified:
	- 1. Sieve numbers (sieve); and percent passing
	- 2. Grain sizes (size); and percent passing
	- 3. p10, p40, p200
- If sieve data are specified, for sieves larger than the no. 4 sieve, the user should specify the sieve size in inches (e.g., 3/8, 3/4, 1, 1.5, 2, 3, etc.)
- If sieve or size data are specified, this function assumes that the no. 10, 40, and 200 sieves have been used.
- For the plasticity data, one of three following pieces of data must be specified:
	- 1. LL and PL
	- 2. LL and PI
	- 3. NP (if the soil is nonplastic)
- This function only calculates the AASHTO group classification. To obtain the AASHTO group index, use the GI function.

In the GI function, either PL or PI must be specified in addition to the required arguments: F and LL.

#### Value

- AASHTO: AASHTO group classification
- GI: AASHTO group index (rounded to the nearest integer)

# Author(s)

James Kaklamanos <kaklamanosj@merrimack.edu> and Kyle Elmy <ElmyK@merrimack.edu>

#### References

American Association of State and Highway Transportation Officials [AASHTO] (1993). "Recommended Practice for the Classification of Soils and Soil-Aggregate Mixtures for Highway Construction Purposes", AASHTO Designtation 145-91, Standard Specifications for Transportation Materials and Methods of Sampling and Testing.

ASTM (2010). "Annual Book of ASTM Standards", Volume 04.08 – Soil and Rock, ASTM International, Philadelphia.

# See Also

[USCS](#page-28-1), [grainSize](#page-6-1), [Plasticity](#page-15-1)

# <span id="page-3-0"></span>Examples

## Example code for AASHTO group classification  $AASHTO(p10 = 51, p40 = 30, p200 = 15, LL = 40, PI = 10)$ ## Example code for AASHTO group index  $GI(p200 = 48, LL = 45, PI = 21)$ 

<span id="page-3-1"></span>bearingCapacity *Ultimate Bearing Capacity*

#### Description

This function computes the ultimate bearing capacity of a shallow foundation using the simple theory of Terzaghi (1943).

#### Usage

bearingCapacity(phi, c, B, L, D, Dw, gamma, gammaW = NA, metric, case = "general", shape = "square")

# Arguments

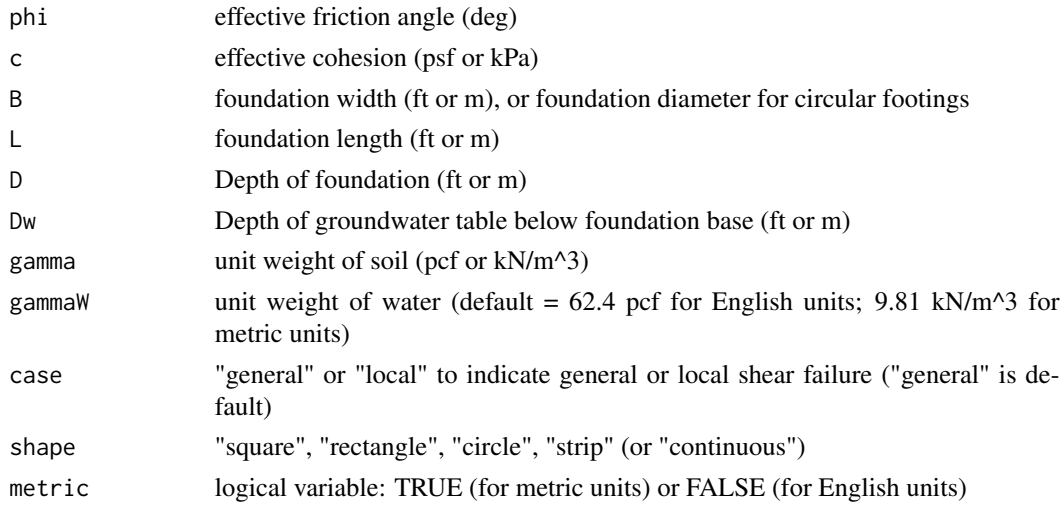

# Details

- Either SI or English units can be used, but must stay consistent.
- When specifying the length and width, L should be the longer of the two lengths.
- When the groundwater table is deep or unknown, set Dw >= D.
- For local shear, the friction angle is reduced to a value equal to atan( $2/3$  \* tan(phi)).
- For local shear, the cohesion is reduced to a value equal to 2/3\*c.

# <span id="page-4-0"></span>Value

Bearing capacity (q\_ult) from Terzaghi's simple theory (psf or kPa)

#### Author(s)

James Kaklamanos <kaklamanosj@merrimack.edu> and Kyle Elmy <ElmyK@merrimack.edu>

#### References

Terzaghi, K. (1943). Theoretical Soil Mechanics, John Wiley, New York.

#### See Also

[bearingPressure](#page-5-1), [bearingCapacityFactors](#page-4-1)

# Examples

```
bearingCapacity(phi = 30, c = 10, B = 10, L = 10, D = 8, Dw = 6,
                gamma = 120, metric = FALSE, case = "local",
                shape = "square")
```
<span id="page-4-1"></span>bearingCapacityFactors

*Bearing Capacity Factors*

#### Description

Calculate the bearing capacity factors (Nc, Nq, Ngamma) using either the Terzaghi or Vesic methods.

#### Usage

```
Nq(phi, case = "general", method = "Terzaghi")
Nc(phi, case = "general", method = "Terzaghi")
Ngamma(phi, case = "general", method = "Terzaghi")
```
# Arguments

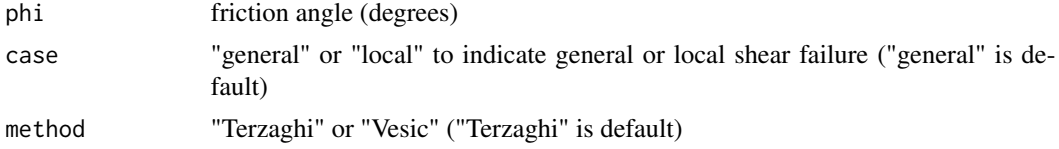

#### Details

- For local shear, the friction angle is reduced to a value equal to atan( $2/3$  \* tan( $\text{phi}$ )).
- Ngamma from the Terzaghi method uses the approximate equation of Coduto et al. (2016).

# <span id="page-5-0"></span>Value

Bearing capacity factor (Nc, Nq, or Ngamma)

## Author(s)

James Kaklamanos <kaklamanosj@merrimack.edu> and Kyle Elmy <ElmyK@merrimack.edu>

# References

Coduto, D.P., Kitch, W.A., and Yeung, M.R. (2016). Foundation Design: Principles and Practices, Pearson, Boston.

Terzaghi, K. (1943). Theoretical Soil Mechanics, John Wiley, New York

Vesic, A.S. (1973). Analysis of Ultimate Loads of Shallow Foundations, ASCE Journal of the Soil Mechanics and Foundations Division, Vol. 99, No. SM1, pp. 45-73.

# See Also

[bearingCapacity](#page-3-1), [bearingPressure](#page-5-1)

# Examples

```
Nq(\text{phi} = 20, \text{case} = "local", \text{method} = "Terzaghi")Nc(phi = 20, case = "local", method = "Terzaghi")
Ngamma(phi = 20, case = "local", method = "Terzaghi")
```
<span id="page-5-1"></span>bearingPressure *Bearing Pressure*

#### Description

This function computes the gross bearing pressure that a soil would experience due to a foundation.

#### Usage

```
bearingPressure(P, B, L, D, Dw, metric, gammaW = NA, gammaC = NA)
```
#### Arguments

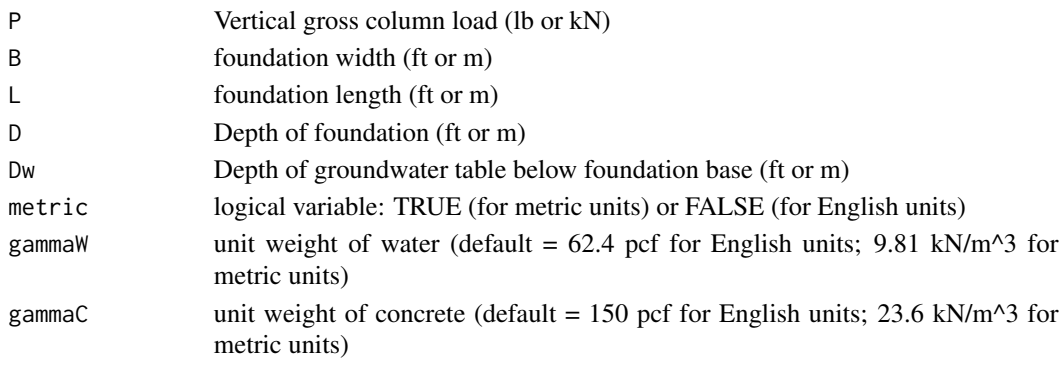

#### <span id="page-6-0"></span>grainSize 7 and 2008 and 2009 and 2009 and 2009 and 2009 and 2009 and 2009 and 2009 and 2009 and 2009 and 2009

# Details

- Either SI or English units can be used, but must stay consistent.
- When specifying the length and width, L should be the longer of the two lengths.
- For a continuous (strip) foundation, specify  $L = 1$  and specify P as the load per unit length.
- When the groundwater table is deep or unknown, set Dw >= D.

# Value

Gross bearing pressure of footing (psf or kPa)

#### Author(s)

James Kaklamanos <kaklamanosj@merrimack.edu> and Kyle Elmy <ElmyK@merrimack.edu>

#### See Also

[bearingPressure](#page-5-1), [bearingCapacityFactors](#page-4-1)

#### Examples

```
## Calculation of bearing pressure under a rectangular footing
bearingPressure(P = 1000, B = 2, L = 5, D = 6, Dw = 2, metric = FALSE)
```
<span id="page-6-1"></span>

grainSize *Grain-Size Distribution Functions*

#### Description

These functions compute diferent aspects related to grain-size distributions of soil.

#### Usage

```
size.from.sieve(sieve, metric)
grainSize.plot(sieve = NA, size = NA, percent, metric)
percentComponents(sieve = NA, size = NA, percent, metric)
Dsize(N, sieve = NA, size = NA, percent, metric)
grainSize.coefs(percent, sieve = NA, size = NA, D10 = NA,
                D30 = NA, D60 = NA
```
#### Arguments

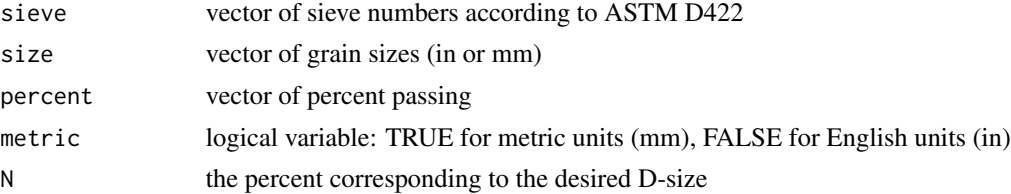

#### <span id="page-7-0"></span>8 grainSize

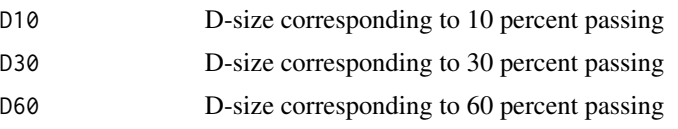

# Details

- Either sieve numbers (sieve) OR grain sizes (size) must be provided in all functions; however, in grainSize.coefs the user additionally has the option of specifying D10, D30, and D60.
- For sieves larger than the no. 4 sieve, the user should specify the sieve size in inches (e.g., 3/8, 3/4, 1, 1.5, 2, 3, etc.).
- The argument percent is required in all functions except size.from.sieve, and the argument metric is required in all functions except for grainSize.coefs and Dsize (although it is needed in Dsize if sieve numbers are provided).
- The percentComponents function assumes that the no. 4 and no. 200 sieves have been used.

# Value

- sieve.from.size calculates a set of grain sizes corresponding to a set of sieves (output is vector of grain sizes (in or mm)
- grainSize.plot creates a plot of the soil's grain-size distribution; no numerical values are output
- percentComponents is used to calculate the percent gravel, sand, and fines, and outputs a three-element list:
	- 1. pg = Percent gravel
	- 2. ps = percent sand
	- 3.  $pf = percent$  fines
- Dsize outputs the grain size corresponding to a certain percent finer (N), given a grain-size distribution
- grainSize.coefs calculates the coefficients of uniformity and curvature, and outputs a twoelement list:
	- 1. Cu = Coefficient of uniformity (D60 / D10)
	- 2. Cc = Coefficient of Curavture  $(D30^2 / (D10 * D60))$

#### Note

The Dsize function uses logarithmic interpolation to calculate the D-size from the provided grainsize distribution. Log-linear extrapolation is used for grain sizes beyond the range of the data, and a warning is provided.

#### Author(s)

James Kaklamanos <kaklamanosj@merrimack.edu> and Kyle Elmy <ElmyK@merrimack.edu>

#### See Also

[USCS](#page-28-1), [AASHTO](#page-1-1), [Plasticity](#page-15-1)

# <span id="page-8-0"></span>hydraulicConductivity 9

#### Examples

```
## Example 1: Grain-size distribution
## (a) Define data
sieve.example <- c(3/8, 4, 10, 20, 40, 140, 200)
percent.example <- c(95.72, 90.23, 81.49, 66.36, 50.00, 8.51, 4.82)
## (b) Percent gravel, sand, and fines
percentComponents(sieve = sieve.example, percent = percent.example,
                 metric = TRUE)
## (c) Plot grain-size distribution
grainSize.plot(sieve = sieve.example, percent = percent.example,
              metric = TRUE)
## (d) Calculate D50
Disize(N = 50, size = size, example, percent = percent, example,metric = TRUE)
## (e) Coefficients of uniformity and curvature
grainSize.coefs(sieve = sieve.example, percent = percent.example)
## Example 2: coefficients of uniformity and curvature
grainSize.coefs(D60 = 0.10, D30 = 0.03, D10 = 0.002)
```
<span id="page-8-1"></span>hydraulicConductivity *Hydraulic Conductivity*

# Description

These functions are used to calculate a soil's hydraulic conductivity from standard laboratory tests (kConstant for the constant head test and kFalling for the falling head test), and to calculate the equivalent horizontal and vertical hydraulic conductivity for layered soil deposits (kx and kz, respectively).

# Usage

 $kConstant(V, t, h, L, As = NA, Ds = NA)$  $kFalling(h0, hf, t, L, As = NA, Ap = NA, Ds = NA, DP = NA)$ kx(thk, k) kz(thk, k)

#### **Arguments**

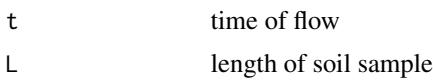

<span id="page-9-0"></span>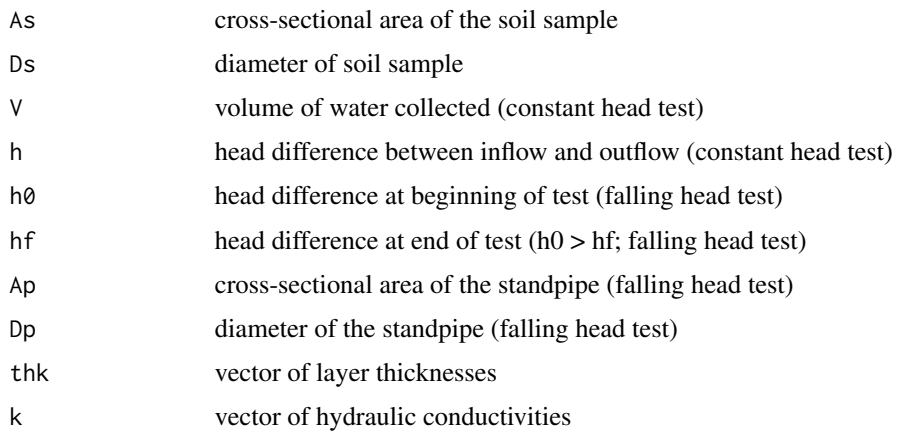

#### Details

- Either English or metric units can be used, but they must be consistent.
- Either the areas or the diameters of the soil sample (or standpipe) need to be specified.

#### Value

- kConstant calculates the measured hydraulic conductivity from the constant head test
- kFalling calculates the measured hydraulic conductivity from the falling head test
- kx calculates the equivalent hydraulic conductivity in the horizontal direction for a layered soil deposit
- kz calculates the equivalent hydraulic conductivity in the vertical direction for a layered soil deposit

#### Author(s)

James Kaklamanos <kaklamanosj@merrimack.edu> and Kyle Elmy <ElmyK@merrimack.edu>

#### See Also

[wellHydraulics](#page-30-1)

#### Examples

```
## Example code for Hydraulic Conductivity from Constant head test
## k in units of cm/s
kConstant(V = 800, t = 100, h = 200, A = 40, L = 50)
## Example code for Hydraulic Conductivity from Falling head test
## k in units of cm/s
kFalling(h0 = 12, hf = 2, L = 10, Ds = 20, Dp = 2, t = 100)
```
<span id="page-10-0"></span>

# Description

These functions compute and plot phase diagrams and index parameters associated with a soil's composition.

# Usage

```
phase.plot(Ws, Ww, Vs, Vw, Va, W.unit, V.unit, mass = FALSE)
phase.params(Ws, Ww, Vs, Vw, Va)
waterContent(M1, M2, Mc)
relDensity(e, emax, emin)
```
# Arguments

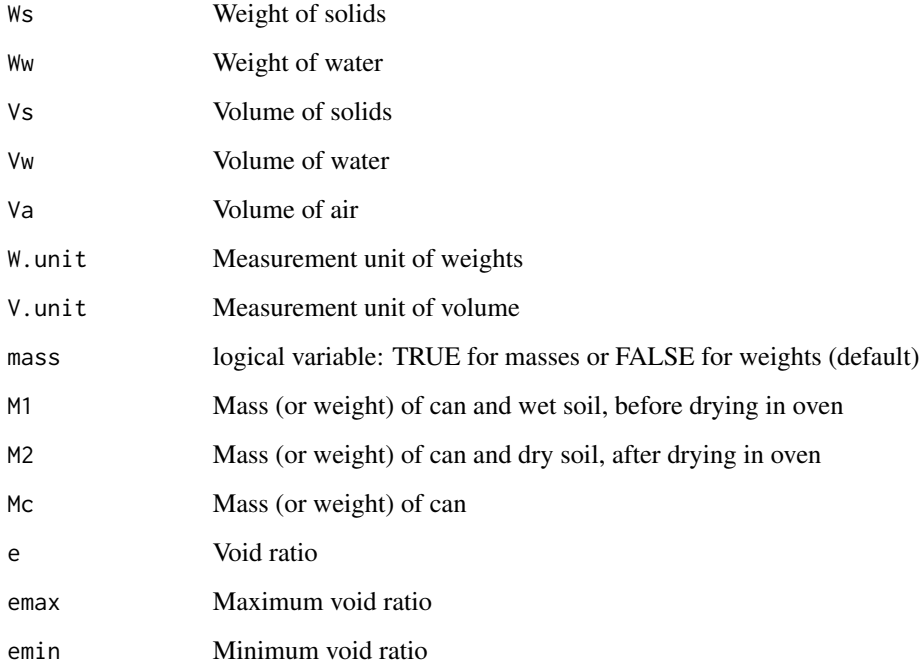

# Details

- In phase.plot, if any parameters are zero, please enter "0"; do not leave them blank.
- In waterContent, either masses or weights may be used, because the units cancel.
- phase.plot plots phase diagrams from weights (or masses) and volumes of a soil sample. No numerical output is provided.
- phase.params calculates a ten-element list of index parameters from provided weights and volumes of a soil sample:
	- 1.  $w = water content (as decimal)$
	- 2.  $S = degree of saturation (as decimal)$
	- 3.  $e = void ratio (as decimal)$
	- 4.  $n = \text{porosity}$  (as decimal)
	- 5.  $Gs = specific gravity$
	- 6. gammaT = total unit weight
	- 7. gamma $D =$  dry unit weight
	- 8. gamma $S =$  unit weight of solids
	- 9. gamma $W =$ unit weight of water
	- 10. gammaB = buoyant unit weight
- waterContent calculates the water content (as a decimal) from lab results (i.e., measured weights or masses)
- relDensity calculates the relative density (as a decimal) from specified void ratios (e, emax, and emin).

#### Note

The phase diagram in phase.plot is currently not to scale; this may be edited in the future to allow this functionality.

# Author(s)

James Kaklamanos <kaklamanosj@merrimack.edu> and Kyle Elmy <ElmyK@merrimack.edu>

#### Examples

## Example of phase diagram plot: phase.plot(Ws = 75.8, Ww = 15.6, Vs = 0.45, Vw = 0.25,  $Va = 0.1$ , W.unit = "lb", V.unit = "ft^3", mass = FALSE) ## Example of index parameters function: phase.params(Ws = 75.8, Ww = 15.6, Vs = 0.45, Vw = 0.25, Va = 0.1) ## Example of water content function: waterContent(M1 = 20.68, M2 = 18.14, Mc = 8.20) ## Example of relative density function:  $relDensity(e = 0.3, emax = 0.92, emin = 0.35)$ 

# <span id="page-12-1"></span><span id="page-12-0"></span>Description

These functions are used to calculate lateral earth pressure coefficients using different methods.

#### Usage

```
K(sigmax, sigmaz)
Ko(\phi h i, OCR = 1)Ka(\phi hi, beta = 0)Kp(\text{phi}, \text{beta} = 0)
```
#### Arguments

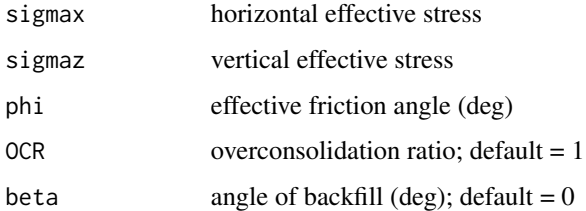

# Details

These functions either compute the lateral earth pressure coefficient from provided stresses (K), common empirical correlations (Ka), or basic lateral earth pressure theories (Kp).

- For Ko, the Jaky (1944) equation is used for normally consolidated soil, and the Mayne and Kulhawy (1982) equation is used for overconsolidated soil.
- For Ka and Kp, the basic Rankine (1857) theory is used. Note that this theory requires beta  $\le$   $=$   $phi$ .

#### Value

- $\bullet$  K = Coefficient of lateral earth pressure (directly from provided stresses)
- Ko = Coefficient of lateral earth pressure at rest
- Ka = Coefficient of lateral earth pressure (active)
- Kp = Coefficient of lateral earth pressure (passive)

# Author(s)

James Kaklamanos <kaklamanosj@merrimack.edu> and Kyle Elmy <ElmyK@merrimack.edu>

#### <span id="page-13-0"></span>References

Jaky, J. (1944). "The Coefficient of Earth Pressure at Rest", Journal for the Society of Hungarian Architects and Engineers, October, pp. 355-358.

Mayne, P.W., and Kulhawy, F.H. (1982). "Ko-OCR Relationships in Soil", Journal of the Geotechnical Engineering Division, ASCE, Vol. 108, No. GT6, pp. 851-872.

Rankine, W.J.M. (1857). "On the Stability of Loose Earth", Philosophical Transactions of the Royal Society, Vol. 147, London.

#### See Also

[stressHorizontal](#page-21-1)

# Examples

## Example code for Coefficient of lateral earth pressure  $K(sigmax = 50, sigmax = 90)$ ## Example code for Coefficient of lateral earth pressure at rest  $Ko(\text{phi} = 20, \text{ OCR} = 1)$ ## Example code for Coefficient of lateral earth pressure (active)  $Ka(\phi h i = 30, \text{beta} = 10)$ ## Example code for Coefficient of lateral earth pressure (passive)  $Kp(\text{phi} = 30, \text{beta} = 10)$ 

MohrCircle *Mohr Circle Calculations*

#### Description

These functions are used to calculate the different parameters associated with Mohr Circle:

- sigmaTrans performs stress-transformation calculations at a specific angle of inclination
- MohrCircle.calc performs calculations associated with the Mohr Circle (stress transformation over a range of angles)
- MohrCircle.plot creates a plot of the Mohr Circle for a given state of stress
- sigma13 calculates the magnitudes and orientations of the principal stresses
- tauMax calculates the magnitude and orientation of the maximum in-plane shear stress

#### MohrCircle 25 and 25 and 26 and 26 and 26 and 26 and 26 and 26 and 26 and 26 and 26 and 26 and 26 and 26 and 26 and 26 and 26 and 26 and 26 and 26 and 26 and 26 and 26 and 26 and 26 and 26 and 26 and 26 and 26 and 26 and 2

#### Usage

```
sigmaTrans(theta, sigmaX = NA, sigmaZ = NA, tauXZ = NA,
           sigma1 = NA, sigma3 = NAMohrCircle.calc(sigmaX = NA, sigmaZ = NA, tauXZ = NA,
                sigma1 = NA, sigma3 = NA,
                theta = seq(from = 0, to = 180, by = 1)MohrCircle.plot(sigmaX = NA, sigmaZ = NA, tauXZ = NA,
                sigma1 = NA, sigma3 = NA, metric = TRUE)
sigma13(sigmaX, sigmaZ, tauXZ)
tauMax(sigmaX, sigmaZ, tauXZ)
```
# Arguments

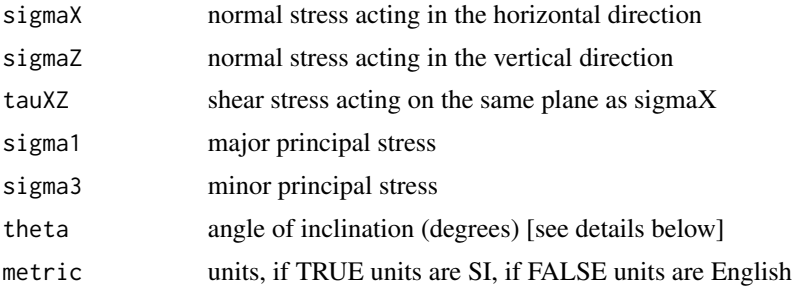

#### Details

- For sigmaTrans, MohrCircle.calc, and MohrCircle.plot, One of the following two sets of data must be entered:
	- 1. sigmaX, sigmaZ, and tauXZ
	- 2. sigma1 and sigma3
- In functions sigmaTrans and MohrCircle.calc, if theta is entered in conjunction with sigmaX, sigmaZ, and tauXZ, it is interpreted as the angle of inclination above the horizontal. If theta is entered in conjunction with the principal stresses, then it is interpreted as the angle of inclination above the major principal plane.
- Note that theta is required for sigmaTrans, optional for MohrCircle.calc, and not used in MohrCircle.plot, sigma13, and tauMax.

# Value

- sigmaTrans outputs a two-element list containing the results of the stress-transformation calculations:
	- 1. sigma = normal stress on an inclined plane
	- 2. tau = shear stress on an inclined plane
- MohrCircle.calc outputs a five-element list containing Mohr Circle calculations:
	- 1.  $C =$  center of Mohr circle
	- 2.  $R =$  radius of Mohr circle
	- 3. sigma = vector of normal stresses for Mohr circle
- <span id="page-15-0"></span>4. tau = vector of shear stresses for Mohr circle
- 5. theta = vector of angles  $(\text{deg})$
- MohrCircle.plot produces a plot of Mohr Circle; no numerical calculations are output from the function.
- sigma13 outputs a four-element list containing the magnitudes and directions of the principal stresses:
	- 1. sigma1 = magnitude of major principal stress
	- 2. sigma3 = magnitude of minor principal stress
	- 3. theta1 = direction of major principal stress  $(\text{deg})$
	- 4. theta $3 =$  direction of minor principal stress (deg)
- tauMax outputs a two-element list containing the magnitude and direction of the maximum in-plane shear stress:
	- 1. tauMax = maximum in-plane shear stress
	- 2. theta = angle of maximum in-plane shear stress

## Author(s)

James Kaklamanos <kaklamanosj@merrimack.edu> and Kyle Elmy <ElmyK@merrimack.edu>

# Examples

```
## Example code for Stress Transformation
sigmaTrans(sigmaX = 80, sigmaZ = 120, tauXZ = 20, theta = 78)
## Example code for Mohr Circle Calculations
MohrCircle.calc(theta = 20, sigmaX = 80, sigmaZ = 120, tauXZ = 20)
## Example code for Mohr Circle Plot
MohrCircle.plot(sigmaX = 80, sigmaZ = 120, tauXZ = 20, metric = FALSE)
## Example code for Principal Stresses
sigma13(sigmaX = 80, sigmaZ = 120, tauXZ = 20)
## Example code for Maximum In-Plane Shear Stress
tau(sigma) = 80, sigmaZ = 120, tauXZ = 20)
```
<span id="page-15-1"></span>Plasticity *Plasticity Functions*

#### Description

These functions compute diferent aspects related to plasticity:

- LL calculates and plots a soil's liquid limit (LL) using the flow curve from measured lab data.
- PI calculates plasticity index.

#### Plasticity and the contract of the contract of the contract of the contract of the contract of the contract of the contract of the contract of the contract of the contract of the contract of the contract of the contract of

- LI calculates liquidity index.
- A.line calculates the PI corresponding to the A-line on Casagrande's plasticity chart.
- plasticity.plot plots a soil's plasticity parameters on Casagrande's plasticity chart.

# Usage

```
LL(N, w, draw)
PI(LL, PL)
LI(w, LL, PL)
A.line(LL)
plasticity.plot(LL, PL = NA, PI = NA)
```
#### Arguments

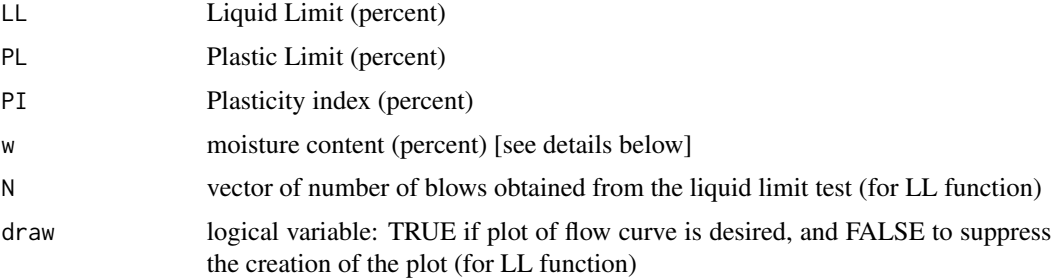

# Details

- Note that all inputs should be entered as percents, not decimals (e.g.  $w = 23$ , not  $w = 0.23$ )
- The argument w (water content) should be a single value for the LI function that represents the soil's in-situ moisture content; and w should be a vector of values for the LL function that represent the measured water contents, each with N blows.
- For plot.plasticity and A.line, either PL or PI must be specified in addition to LL.

#### Value

- LL outputs a soil's liquid limit and, optionally, a plot of the soil's flow curve.
- PI outputs a two-element list composed of:
	- 1.  $PI = Plasticity index (percent)$
	- 2. descr = qualitative description of soil based on Sowers (1979)
- LI outputs a two-element list composed of:
	- 1.  $LI = Liquidity$  index (percent)
	- 2. descr = qualitative description of soil based on Sowers (1979)
- A.line outputs the plasticity index corresponding to the A-line on Casagrande's plasticity chart
- plasticity.plot is used to make a plot of a soil's plasticity parameters (LL and PI) on Casagrande's plasticity chart. No numerical values are output from this function.

#### <span id="page-17-0"></span>Author(s)

James Kaklamanos <kaklamanosj@merrimack.edu> and Kyle Elmy <ElmyK@merrimack.edu>

#### References

Casagrande, A.M. (1948). "Classification and Identification of Soils", ASCE Transactions, Vol. 113, pp. 901-991.

Sowers, G.F. (1979). "Introductory Soil Mechanics and Foundations: Geotechnical Engineering", 4th edition, Macmillan, New York.

# See Also

[USCS](#page-28-1), [AASHTO](#page-1-1), [grainSize](#page-6-1)

# Examples

```
## Example code for Plasticity Index
PI(LL = 80, PL = 30)
## Example code for Liquidity Index
LI(w = 55, PL = 20, LL = 50)## Example code for plasticity plot
plasticity.plot(LL = 40, PL = 20)
## Example code for liquid limit analysis
LL(N = c(72, 37, 14), w = c(7, 15, 21), draw = TRUE)
```
slopeStability *Slope Stability*

#### Description

These functions are used to determine the factor of safety against shear failure on slopes using infinite slope analyses (FSinf) or planar failure analyses (FSplanar).

# Usage

```
FSinf(c, phi, gamma, gammaW = NA, alpha, D, zw, metric)
FSplanar(c, phi, alpha, L, W, u)
```
# slopeStability 19

#### Arguments

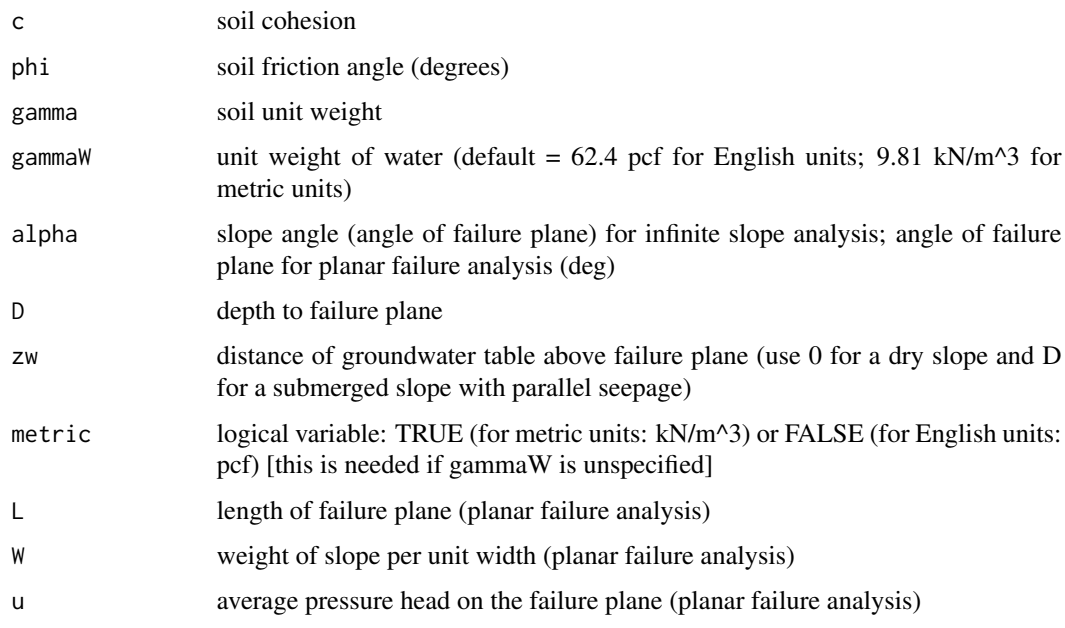

#### Details

- The assumptions of infinite slope analyses include (Coduto et al., 2011):
	- 1. The slope face is planar and of infinite extent.
	- 2. The failure surface is parallel to the slope face.
	- 3. Vertical columns of equal dimensions through the slope are identical.
- For planar failure analysis, the angle of the failure plane is generally not equal to the failure angle. The geometry of the failure wedge is specified using its weight, W.
- Either English or metric units can be used, but must be consistent.

#### Note

See a geotechnical engineering textbook such as Coduto et al. (2011) for more background on slope stability theory.

# Author(s)

James Kaklamanos <kaklamanosj@merrimack.edu> and Kyle Elmy <ElmyK@merrimack.edu>

# References

Coduto, D.P., Yeung, M.R., and Kitch, W.A. (2011). Geotechnical Engineering: Principles and Practices, Second Edition. Pearson: Upper Saddle River, N.J.

<span id="page-19-0"></span>

#### Description

This function creates a plot of a soil profile.

#### Usage

```
soil.profile(thk = NA, depth = NA, zw, type = NA, gamma = NA,phi = NA, C = NA, title = "Soil Profile", metric)
```
# Arguments

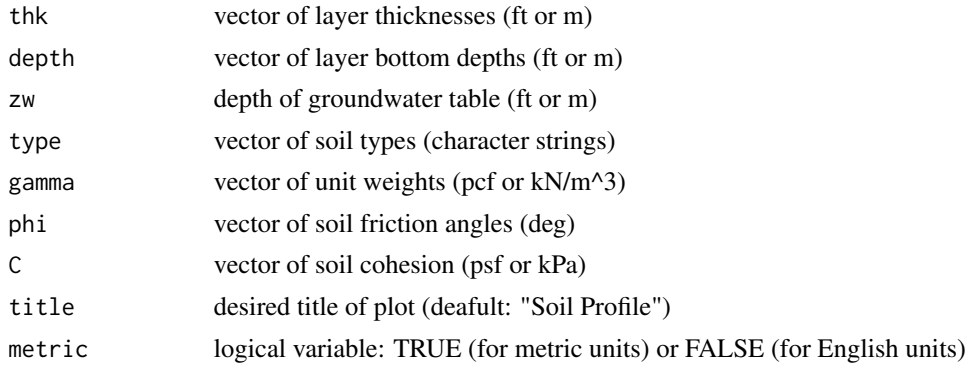

#### Details

- Either layer thicknesses or depth to layer bottoms must be specified.
- The only necessary variables are thk (or depth), zw, and metric. All other variables are optional.

#### Value

This function creates a plot of a soil profile; no numerical values are returned.

# Author(s)

James Kaklamanos <kaklamanosj@merrimack.edu> and Kyle Elmy <ElmyK@merrimack.edu>

# Examples

```
## Example code for plot of a soil profile
soil.profile(depth = c(20, 40, 52, 60), zw = 20, type = c("Dry Sand","Saturated Sand", "Soft Clay", "Dense Gravel"),
            gamma = c(110, 115, 120, 150), phi = c(30, 30, NA, 38),
            C = c(NA, NA, 300, NA), metric = FALSE)
```
# <span id="page-20-0"></span>Description

These functions are used to calculate corrected blow counts (N-values) for the Standard Penetration Test (SPT). Function N60 calculates corrections for field procedures, and function N160 calculates corrections for field procedures and overburden pressure.

# Usage

 $N60(N, Lr, Dh, SS = TRUE, E = 0.60, metric)$ N160(N60, sigma, metric)

# Arguments

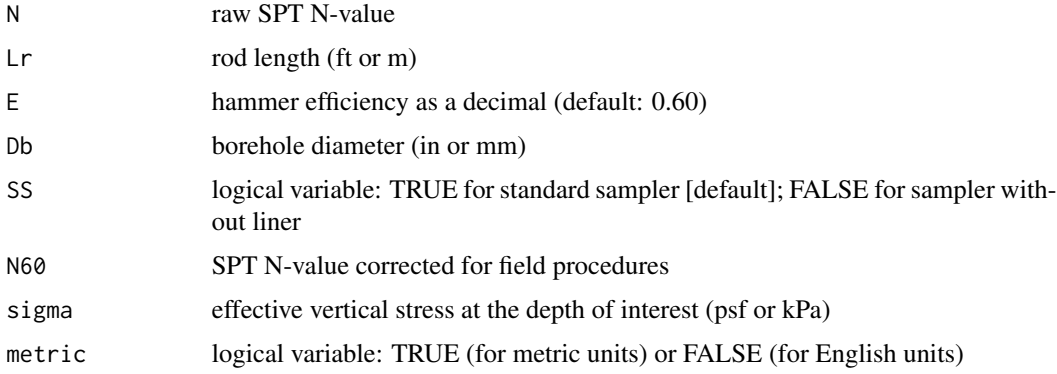

#### Value

- N60 = SPT blow count (N-value) corrected for field procedures, after Skempton (1986)
- N1,60 = SPT blow count (N-value) corrected for field procedures and overburden pressure, using the Liao and Whitman (1986) stress correction

#### Author(s)

James Kaklamanos <kaklamanosj@merrimack.edu> and Kyle Elmy <ElmyK@merrimack.edu>

#### References

Liao, S.S.C., and Whitman, R.V. (1986). "Overburden Correction Factors for SPT in Sand", Journal of Geotechnical Engineering, Vol. 112, No. 3, pp. 373-377, ASCE.

Skempton, A.W. (1986). "Standard Penetration Test Procedures and the Effects in Sands of Overburden Pressure, Relative Density, Particle Size, Aging, and Overconsolidation", Geotechnique, Vol. 36, No. 3, pp. 425-447.

# Examples

```
## Example code for SPT blow count (N-value) corrected for field
## procedures
N60(N = 11, Lr = 25, Db = 4, E = 0.50, SS = TRUE, metric = FALSE)## Example code for SPT blow count (N-value) corrected for field
## procedures and overburden pressure
## In English units
N160(N60 = 8, sigma = 1500, metric = FALSE)
## In SI units
N160(N60 = 8, sigma = 90, metric = TRUE)
```
<span id="page-21-1"></span>stressHorizontal *Horizontal Stress Calculations*

# Description

These functions calculate horizontal stress at a point (sigmaX) and versus depth (sigmaX.profile)

#### Usage

```
signaX(gamma, thk = NA, depth = NA, zw, zout, K, gammaW = NA,metric, upper = TRUE)
sigmaX.profile(gamma, thk = NA, depth = NA, K, zw, zout = NA,
               gammaW = NA, metric)
```
# Arguments

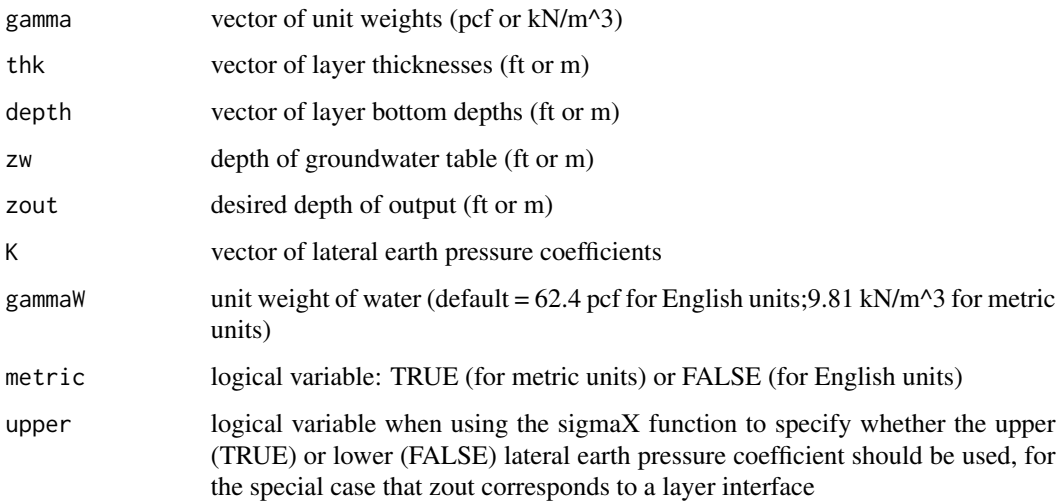

<span id="page-21-0"></span>

# <span id="page-22-0"></span>stressHorizontal 23

# Details

- Either layer thicknesses or depths to layer bottoms must be specified.
- The argument zout should be a single value for sigmaX, and a vector of values for sigmaX.profile. For sigmaX.profile, zout defaults to critical locations in the profile (the top and bottom of the profile, layer interfaces, and the groundwater table) [recommended].

#### Value

Function sigmaX outputs a three-element list giving the stresses at a specified depth:

- sigmaX.eff = effective horizontal stress
- $\bullet$  sigmaX.total = total horizontal stress
- $\bullet$  u = pore water pressure

Function sigmaX.profile outputs a four-element list giving the stress variation with depth (four vectors):

- $\bullet$  depth = depth
- sigmaX.eff = effective horizontal stress
- $\bullet$  sigmaX.total = total horizontal stress
- u = pore water pressure

#### Author(s)

James Kaklamanos <kaklamanosj@merrimack.edu> and Kyle Elmy <ElmyK@merrimack.edu>

# See Also

[lateralEarthPressures](#page-12-1), [stressPlot](#page-26-1), [stressVertical](#page-27-1)

#### Examples

```
## Example code for Horizontal Stress at a point
signaX(gamma = c(108, 116), depth = c(15, 40), zout = 18,K = c(0.34, 0.32), zw = 15, metric = FALSE, upper = TRUE)
## Example code for Horizontal Stress Profile
sigmaX.profile(gamma = c(108, 116), depth = c(15, 40),
              K = c(0.34, 0.32), zw = 15, metric = FALSE)
```
<span id="page-23-1"></span><span id="page-23-0"></span>stressInducedArea *Induced Stress due to Area Loads*

#### **Description**

These functions calculate induced stresses due to an area load applied at the surface: induced.area performs this calculation at a specific depth, induced.area.profile performs this calculation at a series of depths.

#### Usage

 $induced.area(z, q, B, L = NA, shape)$ induced.area.profile( $z = NA$ , q, B, L = NA, shape)

#### Arguments

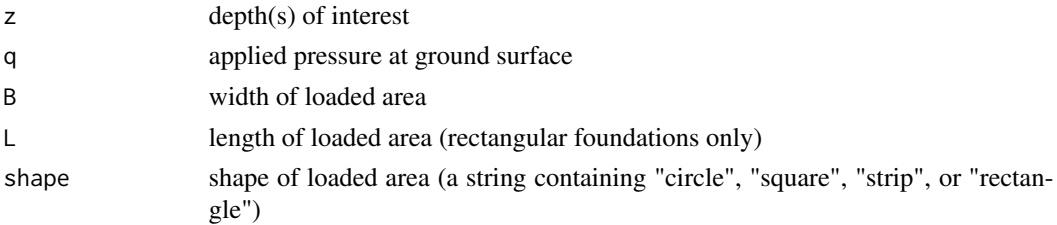

## Details

- The depth(s) of interest (z) should be a single value for induced.point, and a vector of values for induced.point.profile. For induced.point.profile, the default vector of z values is 1-ft or 1-m increments, to a maximum depth of 50 ft or 50 m.
- This function currently uses the approximate method of Poulos and Davis (1974). More advanced formulations are expected in future versions of this package.

#### Value

Function induced.area outputs the induced vertical stress at the center of the loaded area. Function induced.area.profile outputs a two-element list containing two vectors:

- $\bullet$  depth = vector of depths
- sigmaZ = vector of induced vertical stresses below center of the loaded area

#### Author(s)

James Kaklamanos <kaklamanosj@merrimack.edu> and Kyle Elmy <ElmyK@merrimack.edu>

#### References

Poulos, H.G., and Davis, E.H. (1974). Elastic Solutions for Soil and Rock Mechanics, John Wiley, New York.

# <span id="page-24-0"></span>stressInducedPoint 25

#### See Also

[stressInducedPoint](#page-24-1), [stressVertical](#page-27-1), [stressHorizontal](#page-21-1)

#### Examples

## Example code for Induced Stress due to Area Load induced.area( $z = 10$ ,  $q = 1000$ ,  $B = 3$ , shape = "square")

```
## Example code for Induced Stress due to Area Load: Profile
induced.area.profile(q = 1000, B = 3, shape = "square")
```
<span id="page-24-1"></span>stressInducedPoint *Induced Stress due to Point Loads*

# Description

These functions calculate induced stresses due to a point load applied at the surface: induced.point performs this calculation at a specific depth, induced.point.profile performs this calculation at a series of depths.

#### Usage

induced.point(P, x, y, z, nu) induced.point.profile(P, x, y, z = NA, nu)

# Arguments

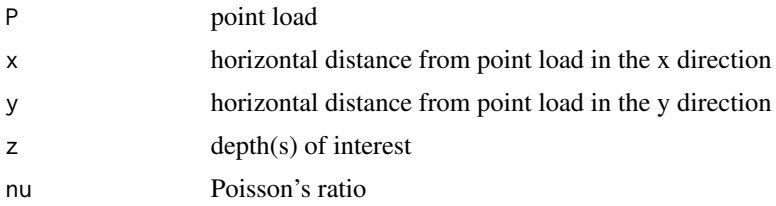

# Details

The depth(s) of interest (z) should be a single value for induced.point, and a vector of values for induced.point.profile. For induced.point.profile, the default vector of z values is 1-ft or 1-m increments, to a maximum depth of 50 ft or 50 m.

#### Value

Function induced.point outputs a six-element list giving the induced stress at a specified depth using the Boussinesq (1885) theory.

- $\bullet$  sigmaX = induced horizontal stress in the x direction
- sigma $Y =$  induced horizontal stress in the y direction
- <span id="page-25-0"></span>• sigmaZ = induced vertical stress
- tau $ZX =$  induced shear stress on the  $ZX$  plane
- tauYX = induced shear stress on the YX plane
- tauYZ = induced shear stress on the YZ plane

Function induced.point.profile outputs a seven-element list containing seven vectors that display the depth variation of induced stresses using the Boussinesq (1885) theory.

- $\bullet$  depth = depth
- sigma $X =$  induced horizontal stress in the x direction
- sigmaY = induced horizontal stress in the y direction
- sigmaZ = induced vertical stress
- $\bullet$  tauZX = induced shear stress on the ZX plane
- tauYX = induced shear stress on the YX plane
- tauYZ = induced shear stress on the YZ plane

#### Author(s)

James Kaklamanos <kaklamanosj@merrimack.edu> and Kyle Elmy <ElmyK@merrimack.edu>

#### References

Boussinesq, J. (1885). "Application des Potentiels a L'Etude de L'Equilibre et du Mouvement des Solides Elastiques", Gauthier-Villars, Paris (in French).

#### See Also

[stressInducedArea](#page-23-1), [stressVertical](#page-27-1), [stressHorizontal](#page-21-1)

#### Examples

## Example code for Induced Stress due to a Point Load induced.point(P = 100000,  $x = 5$ ,  $y = 2$ ,  $z = 6$ , nu = 0.35)

## Example code for Induced Stress due to a Point Load: Profile induced.point.profile(P = 100000,  $x = 5$ ,  $y = 2$ , nu = 0.35)

<span id="page-26-1"></span><span id="page-26-0"></span>

#### Description

These functions produce plots of vertical stresses versus depth (plot.sigmaZ) or horizontal stresses versus depth (plot.sigmaX).

# Usage

```
sigmaX.plot(depth, sigmaX.eff, sigmaX.total = NA, u = NA, metric)
sigmaZ.plot(depth, sigmaZ.eff, sigmaZ.total = NA, u = NA, metric)
```
#### Arguments

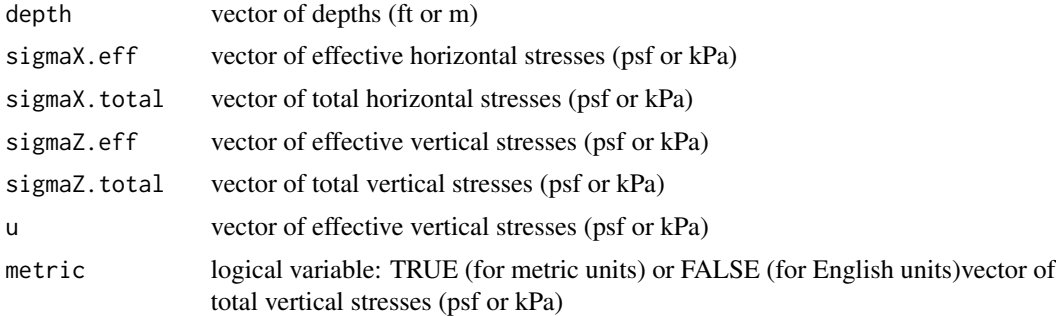

#### Details

- Arguments sigmaX.eff and sigmaX.total are used in conjunction with sigmaX.plot, and arguments sigmaZ.eff and sigmaZ.total are used in conjunction with sigmaZ.plot.
- If total stresses and pore water pressure are left blank, the plot is only constructed for effective stress.
- Once constructed, additional profiles may be added by the user to this plot (for example, for induced stress or maximum past pressure).

#### Value

This function creates a plot of stresses; no numerical output is obtained. To perform numerical stress calculations, see [stressHorizontal](#page-21-1) or [stressVertical](#page-27-1).

#### Author(s)

James Kaklamanos <kaklamanosj@merrimack.edu> and Kyle Elmy <ElmyK@merrimack.edu>

#### See Also

[stressHorizontal](#page-21-1), [stressVertical](#page-27-1)

# <span id="page-27-0"></span>Examples

```
## Example code for vertical stress plot
temp \le sigmaZ.profile(gamma = rep(100, 3), depth = c(10, 20, 30),
                      zw = 10, metric = FALSE)
depth <- temp$depth
sigmaTotal <- temp$sigmaZ.total
u <- temp$u
sigmaEff <- temp$sigmaZ.eff
sigmaZ.plot(depth = depth, sigmaZ.eff = sigmaEff, metric = FALSE,
            sigmaZ.total = sigmaTotal, u = u)
## Example code for horizontal stress plot
## Site with constant unit weight = 100 pcf, GWT at 10 ft depth
temp \le sigmaX.profile(gamma = rep(100, 3), depth = c(10, 20, 30),
                      K = c(0.35, 0.30, 0.28), zw = 10, metric = FALSE)
depth <- temp$depth
sigmaTotal <- temp$sigmaX.total
u <- temp$u
sigmaEff <- temp$sigmaX.eff
sigmaX.plot(depth = depth, sigmaX.eff = sigmaEff, metric = FALSE,
            sigmaX.total = sigmaTotal, u = u)
```
<span id="page-27-1"></span>stressVertical *Vertical Stress Calculations*

#### Description

These functions calculate vertical stress at a point (sigmaZ) and versus depth (sigmaZ.profile)

#### Usage

```
sigmaZ(gamma, thk = NA, depth = NA, zw, zout, gammaW = NA, metric)
sigmaZ.profile(gamma, thk = NA, depth = NA, zw, zout = NA,
               gammaW = NA, metric)
```
# Arguments

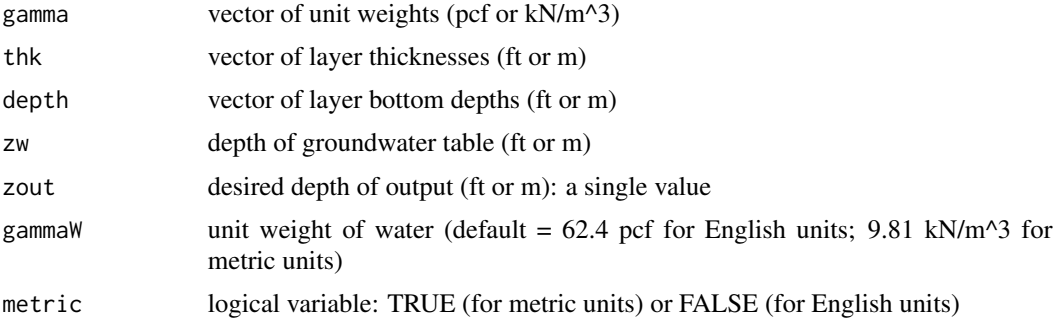

#### <span id="page-28-0"></span> $\angle$  USCS 29

# Details

Either layer thicknesses or depths to layer bottoms must be specified.

# Value

Function sigmaZ outputs a three-element list giving the stresses at a specified depth:

- sigmaZ.eff = effective vertical stress
- $\bullet$  sigmaZ.total = total vertical stress
- $\bullet$  u = pore water pressure

Function sigmaZ.profile outputs a four-element list giving the stress variation with depth (four vectors):

- $\bullet$  depth = depth
- sigmaZ.eff = effective vertical stress
- sigmaZ.total = total vertical stress
- $\bullet$  u = pore water pressure

# Author(s)

James Kaklamanos <kaklamanosj@merrimack.edu> and Kyle Elmy <ElmyK@merrimack.edu>

# See Also

[stressHorizontal](#page-21-1), [stressInducedArea](#page-23-1), [stressInducedPoint](#page-24-1), [stressPlot](#page-26-1)

# Examples

```
## Example code for Vertical Stress at a Point
sigmaZ(gamma = c(108, 116), depth = c(15, 40), zout = 18, zw = 15, metric = FALSE)
## Example code for Vertical Stress Profile
sigmaZ.profile(gamma = c(108, 116), depth = c(15, 40), zw = 15, metric = FALSE)
```
<span id="page-28-1"></span>USCS *USCS Soil Classification*

#### Description

This set of functions classifies soil using the Unified Soil Classification System (USCS).

#### Usage

```
USCS(pg = NA, ps = NA, pf = NA, CC = NA, Cu = NA,LL = NA, PL = NA, PI = NA, sieve = NA, size = NA,
    percent = NA, metric = NAUSCS.fine.symbol(LL, PL, PI = NA)
USCS.coarse.symbol(pg, ps, pf, Cc, Cu, PI = NA, LL, PL)
```
# Arguments

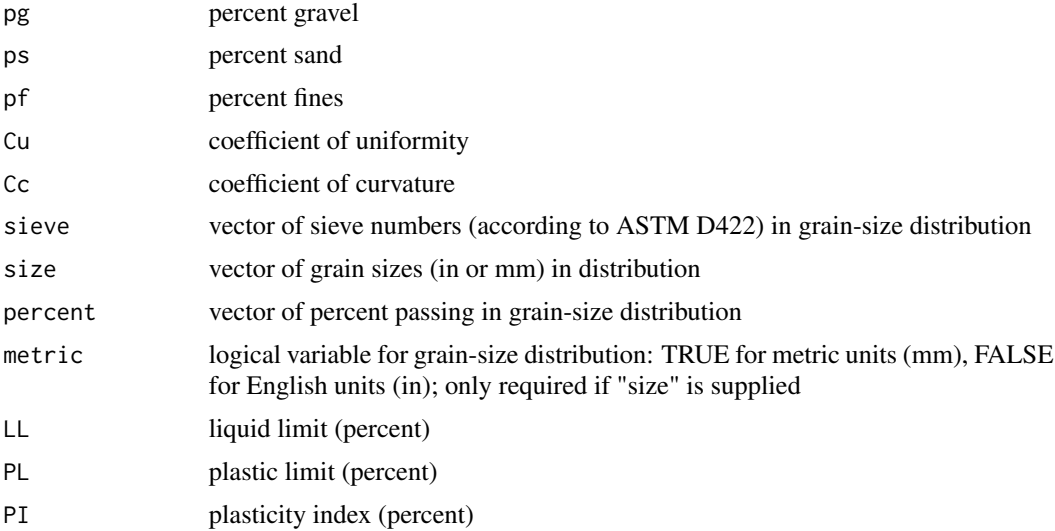

# Details

The USCS function is the master function for performing soil classifications:

- Data on the soil's grain-size distribution are required if the percent fines is less than or equal to 12 percent. The user has three options for input to this function:
	- 1. Sieve numbers (sieve); and percent passing
	- 2. Grain sizes (size); and percent passing
	- 3. Percent components (pg, ps, pf) and coefficients of uniformity and curvature (Cc and Cu)
- Data on the soil's fines [either (a) LL and PL or (b) LL and PI] are required if the percent fines is greater than or equal to 5 percent.
- If percent components are specified, then Cu and Cc are needed if pf < 85 percent.

The USCS.fine.symbol and USCS.coarse.symbol are used to obtain the group symbols for finegrained and coarse-grained soils, respectively. For USCS.fine.symbol, either PI or PL must be specified in addition to LL. For USCS.coarse.symbol:

- Data on the soil's gradation (Cu and Cc) are required if the percent fines is less than or equal to 12 percent.
- Data on the soil's fines [either (a) LL and PL or (b) LL and PI] are required if the percent fines is greater than or equal to 5 percent.

# <span id="page-30-0"></span>wellHydraulics 31

# Value

- USCS outputs a two-element list providing a soil's USCS group symbol and name:
	- 1. symbol = USCS group symbol
	- 2. name = USCS group name
- USCS.fine.symbol outputs a fine-grained soil's two-letter group symbol.
- USCS.coarse.sybmol outputs a coarse-grained soil's two-letter group symbol.

#### Author(s)

James Kaklamanos <kaklamanosj@merrimack.edu> and Kyle Elmy <ElmyK@merrimack.edu>

# References

ASTM (2010). "Annual Book of ASTM Standards", Volume 04.08 – Soil and Rock, ASTM International, Philadelphia.

#### See Also

[AASHTO](#page-1-1), [grainSize](#page-6-1), [Plasticity](#page-15-1)

# Examples

## Example code for USCS  $USCS(pg = 15, ps = 34, pf = 51, CC = 1, Cu = 4, LL = 40, PL = 10)$ 

<span id="page-30-1"></span>wellHydraulics *Well Hydraulics*

# Description

These functions are used to calculate flow rate to wells (wellFlow), drawdown to wells (wellDrawdown), and hydraulic conductivity from pumping tests (kPump).

# Usage

```
wellFlow(k, H = NA, h0, hf, r0, rw)
wellDrawdown(Q, k, H = NA, h0, r0, rw, r)kPump(Q, H = NA, h1, h2, r1, r2)
```
#### <span id="page-31-0"></span>**Arguments**

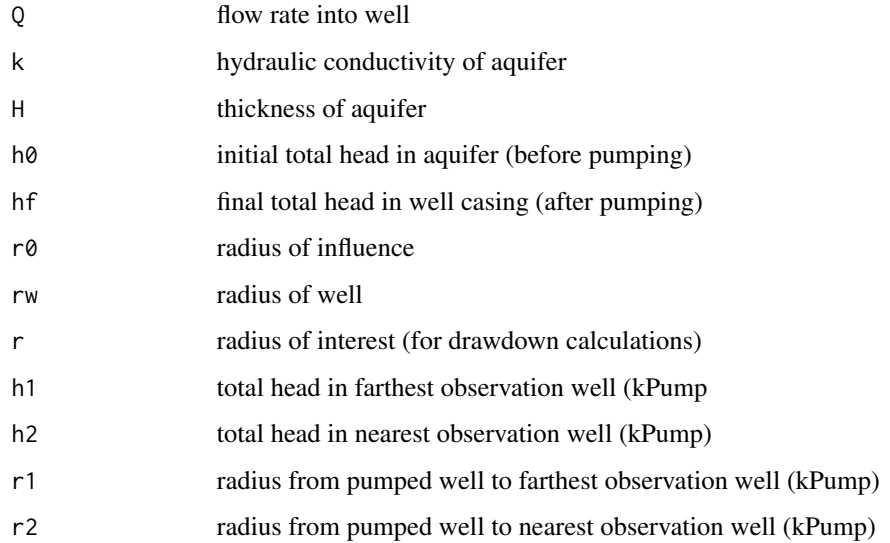

# Details

- Datum for total heads is the bottom of the aquifer.
- Note the following classifications of aquifers as unconfined, confined, or mixed (which start as confined prior to pumping and finish as unconfined after pumping is complete):
	- For unconfined aquifers, H > h0 (or specify as NA) in wellFlow and wellDrawdown, and  $H > h1$  (or specify as NA) in kPump.
	- For confined aquifers,  $H \geq h$  in well Flow and well Drawdown, and  $H \geq h2$  in kPump.
	- For mixed aquifers,  $H <$  hf in well Flow and well Drawdown, and  $H > =$  hf in kPump.

# Value

- wellFlow outputs the flow rate to the well (Q)
- wellDrawdown outputs a two-element list containing:
	- 1. h = height of groundwater surface a distance r from the well
	- 2.  $dd = h0 h =$  drawdown of groundwater surface a distance r from the well
- kPump outputs the estimated hydraulic conductivity of the aquifer from the pumping test

#### Author(s)

James Kaklamanos <kaklamanosj@merrimack.edu> and Kyle Elmy <ElmyK@merrimack.edu>

# See Also

[hydraulicConductivity](#page-8-1)

# wellHydraulics 33

# Examples

## Example code for Flow rate to well wellFlow(k = 0.065, H = 10, h0 = 21, hf = 15, r0 = 20, rw = 2) ## Example code for Well Drawdown

wellDrawdown( $Q = 14.5$ ,  $k = 0.065$ ,  $H = 10$ ,  $h0 = 21$ ,  $r0 = 20$ ,  $r = 2$ ,  $rw = 2)$ 

## Example code for Hydraulic Conductivity from pumping tests  $kPump(Q = 14.5, H = 10, h1 = 20, h2 = 16, r1 = 16, r2 = 8)$ 

# <span id="page-33-0"></span>**Index**

A.line *(*Plasticity*)*, [16](#page-15-0) AASHTO, [2,](#page-1-0) *[8](#page-7-0)*, *[18](#page-17-0)*, *[31](#page-30-0)* bearingCapacity, [4,](#page-3-0) *[6](#page-5-0)* bearingCapacityFactors, *[5](#page-4-0)*, [5,](#page-4-0) *[7](#page-6-0)* bearingPressure, *[5,](#page-4-0) [6](#page-5-0)*, [6,](#page-5-0) *[7](#page-6-0)* Dsize *(*grainSize*)*, [7](#page-6-0) FSinf *(*slopeStability*)*, [18](#page-17-0) FSplanar *(*slopeStability*)*, [18](#page-17-0) GI *(*AASHTO*)*, [2](#page-1-0) grainSize, *[3](#page-2-0)*, [7,](#page-6-0) *[18](#page-17-0)*, *[31](#page-30-0)* hydraulicConductivity, [9,](#page-8-0) *[32](#page-31-0)* indexParameters, [11](#page-10-0) induced.area *(*stressInducedArea*)*, [24](#page-23-0) induced.point *(*stressInducedPoint*)*, [25](#page-24-0) K *(*lateralEarthPressures*)*, [13](#page-12-0) Ka *(*lateralEarthPressures*)*, [13](#page-12-0) kConstant *(*hydraulicConductivity*)*, [9](#page-8-0) kFalling *(*hydraulicConductivity*)*, [9](#page-8-0) Ko *(*lateralEarthPressures*)*, [13](#page-12-0) Kp *(*lateralEarthPressures*)*, [13](#page-12-0) kPump *(*wellHydraulics*)*, [31](#page-30-0) kx *(*hydraulicConductivity*)*, [9](#page-8-0) kz *(*hydraulicConductivity*)*, [9](#page-8-0) lateralEarthPressures, [13,](#page-12-0) *[23](#page-22-0)* LI *(*Plasticity*)*, [16](#page-15-0) LL *(*Plasticity*)*, [16](#page-15-0)

```
MohrCircle, 14
```
N160 *(*SPT*)*, [21](#page-20-0) N60 *(*SPT*)*, [21](#page-20-0) Nc *(*bearingCapacityFactors*)*, [5](#page-4-0) Ngamma *(*bearingCapacityFactors*)*, [5](#page-4-0) Nq *(*bearingCapacityFactors*)*, [5](#page-4-0)

```
percentComponents (grainSize), 7
phase.params (indexParameters), 11
phase.plot (indexParameters), 11
PI (Plasticity), 16
Plasticity, 3, 8, 16, 31
plasticity.plot (Plasticity), 16
```
relDensity *(*indexParameters*)*, [11](#page-10-0)

```
sigma13 (MohrCircle), 14
sigmaTrans (MohrCircle), 14
sigmaX (stressHorizontal), 22
sigmaX.plot (stressPlot), 27
sigmaZ (stressVertical), 28
sigmaZ.plot (stressPlot), 27
size.from.sieve (grainSize), 7
slopeStability, 18
soil.profile (soilProfile), 20
soilProfile, 20
SPT, 21
stressHorizontal, 14, 22, 25–27, 29
stressInducedArea, 24, 26, 29
stressInducedPoint, 25, 25, 29
stressPlot, 23, 27, 29
stressVertical, 23, 25–27, 28
```
tauMax *(*MohrCircle*)*, [14](#page-13-0)

```
USCS, 3, 8, 18, 29
```

```
waterContent (indexParameters), 11
wellDrawdown (wellHydraulics), 31
wellFlow (wellHydraulics), 31
wellHydraulics, 10, 31
```